# Anatomy of a Computer

- Central processing unit
	- Chip
	- Transistors
- Component that carries out logical and arithmetic instructions

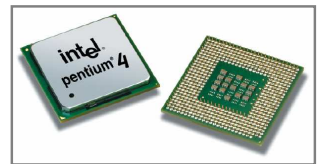

### Anatomy of a Computer

#### • Storage

- Primary storage: Random-access memory (RAM)
- Secondary storage: e.g. hard disk
- Removable storage devices: e.g.: floppy disks, tapes, CDs

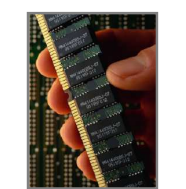

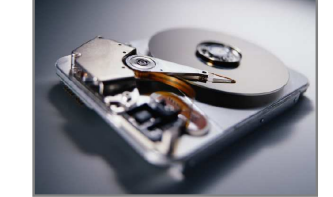

# Machine Code

- Machine instructions are encoded as numbers: 21 40 16 100 163 240
- Java Virtual Machine (JVM) a typical sequence of machine instructions is:
	- 1. Load the contents of memory location 40.
	- 2. Load the value 100.
	- 3. If the first value is greater than the second value, continue with the instruction that is stored in memory location 240. **Continued…**

#### Machine Code

- Compiler translates high-level language to machine code
- Machine code is platform-dependent – Depends on the CPU (e.g., Intel Pentium 4, etc)
- In general high-level language must be compiled to the machine code for your platform….
- Java can be compiled for only one platform---the Java virtual machine (JVM)….

## Virtual Machines

- The Java Virtual Machine (JVM) is a special program that resides on your computer
- The Java compiler translates your Java programs into machine code for the JVM
- Can then be executed anywhere a JVM exists… independent of the physical computer platform

## The Java Programming Language

- Simple (compared to other high-level programming languages)
- Safe
- Platform-independent ("write once, run anywhere")
- Rich library (packages)
- Designed for the internet

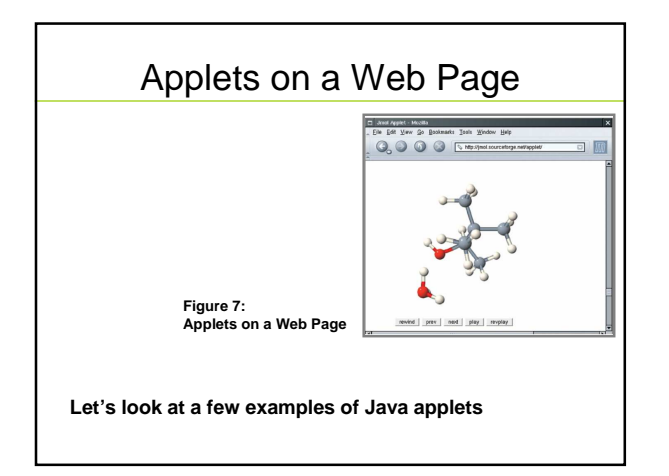

Let's look at an example Java program

- First, in a textfile…
- We'll look at the different elements of the program…
- We'll see how to compile it from the command line…
- We'll see how to run it from the command line…
- Then, we'll look at all of this in an IDE

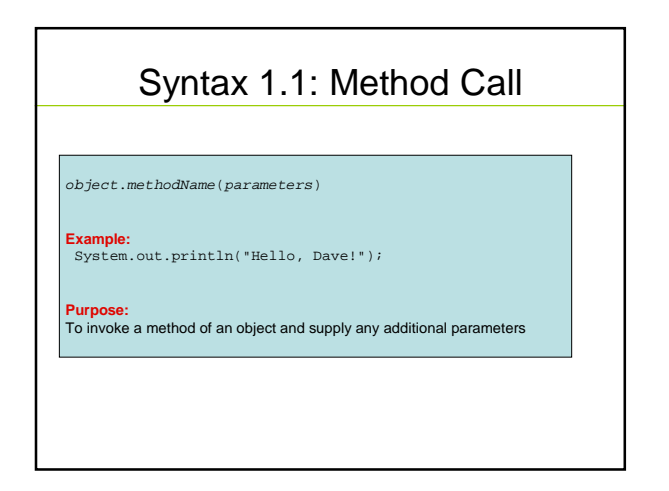

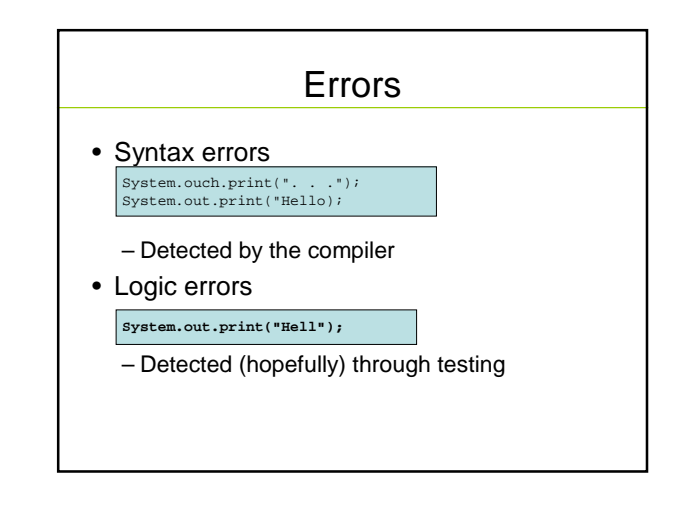

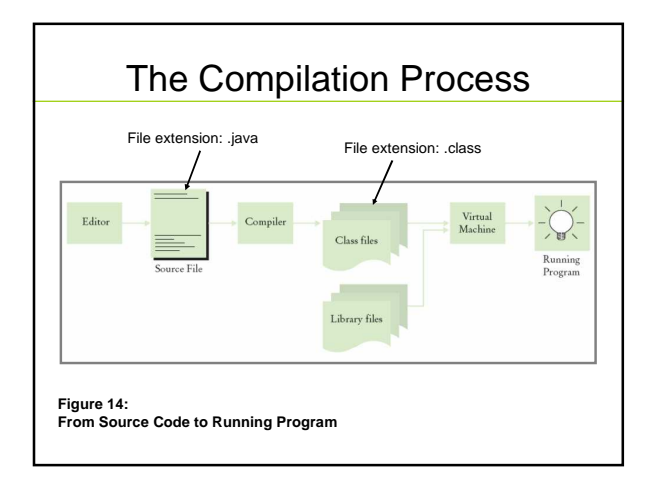

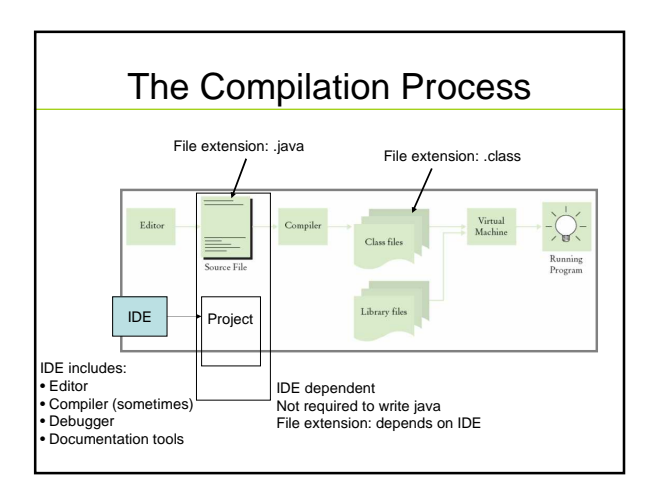

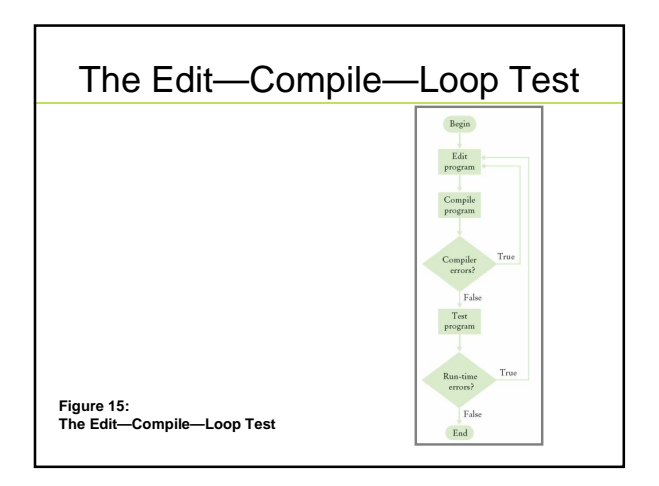